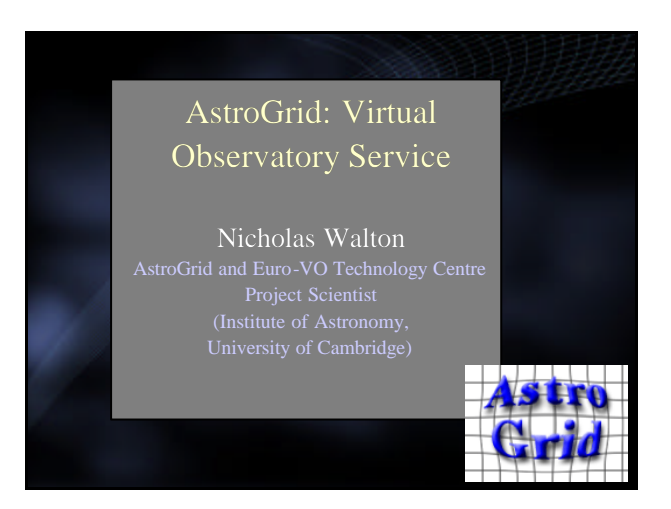

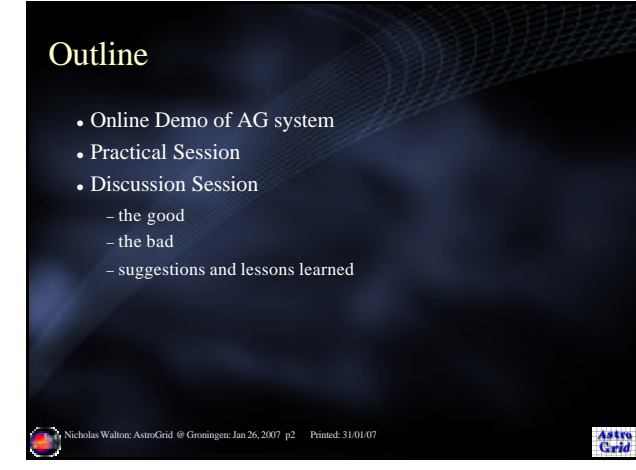

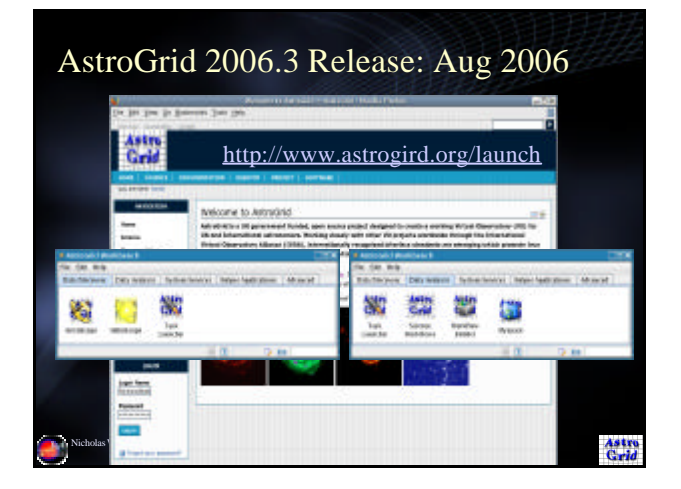

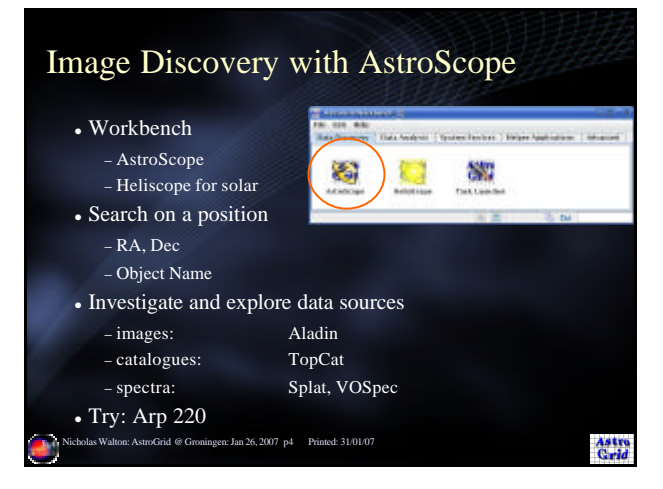

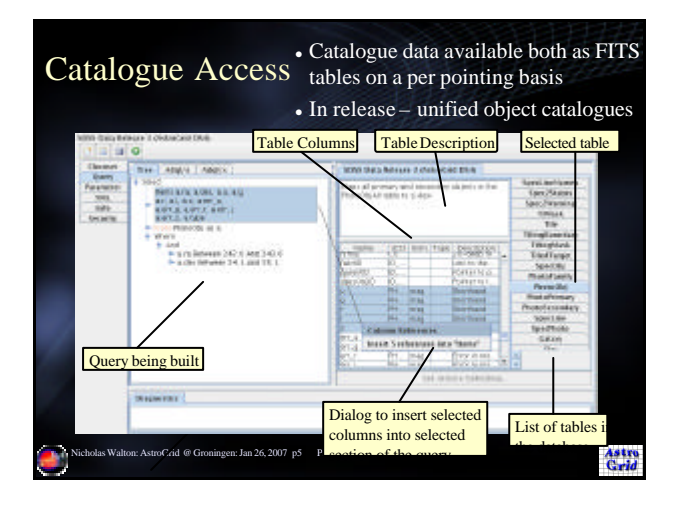

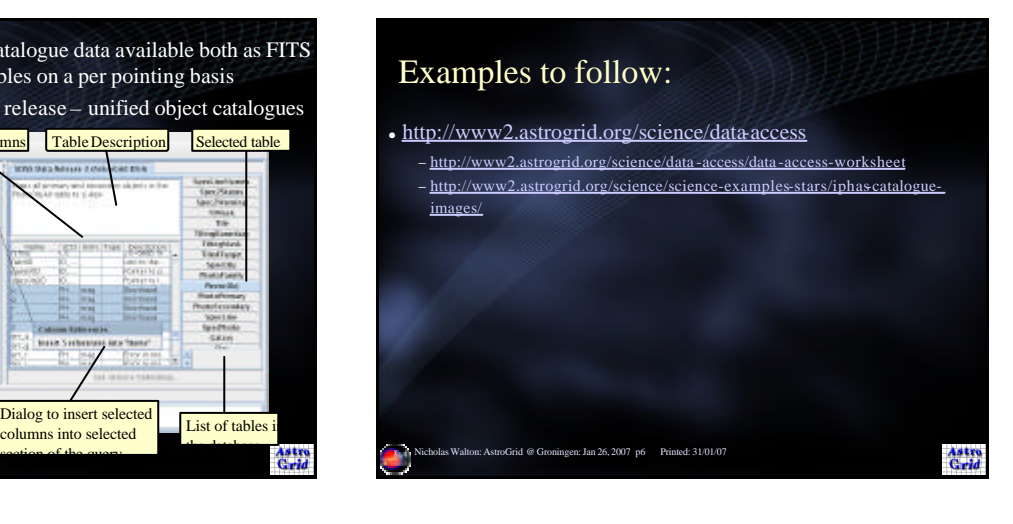

## Python Scripting

- Command line access to Astrogrid
- Utilises python
- Slides: Eduardo Gonzalez Gonzales − AstroGrid science team − eglez@ast.cam.ac.uk

Nicholas Walton: AstroGrid @ Groningen: Jan 26, 2007 p7 Printed: 31/01/07

Astro<br>Carld

## What is Python?

- Programming language: interpreted, object oriented, highlevel, dynamic semantics
- Simple, easy to learn, read, use
- Short code (compared to e.g. C/Java)
- Extensible in C/C++/Fortran/Java/anyother

Nicholas Walton: AstroGrid @ Groningen: Jan 26, 2007 p8 Printed: 31/01/07

Astro<br>Caid

- <sup>l</sup> Extremely portable (PalmOS, WindowsCE, OS/2,
- PlayStation, BeOS, VMS, ...)
- · PRODUCTIVITY

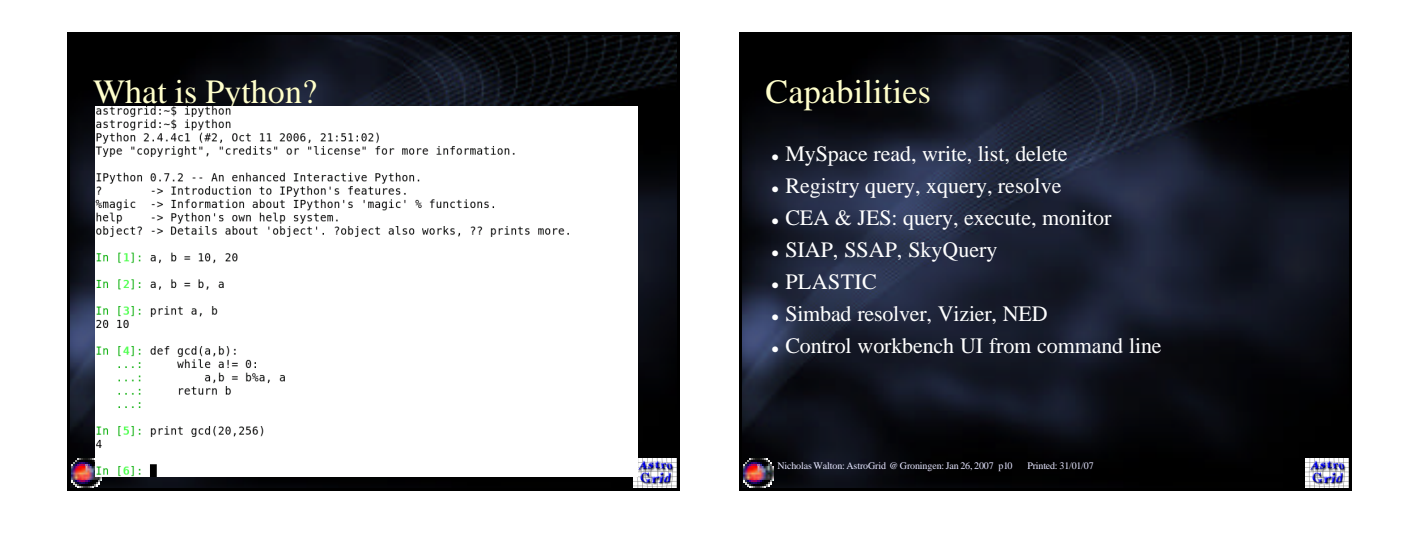

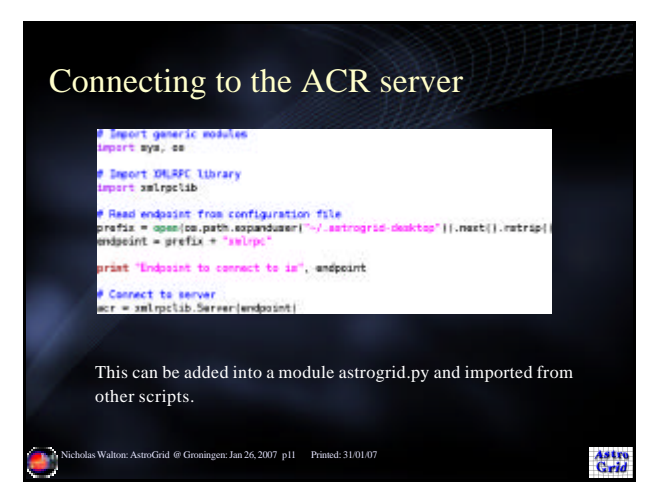

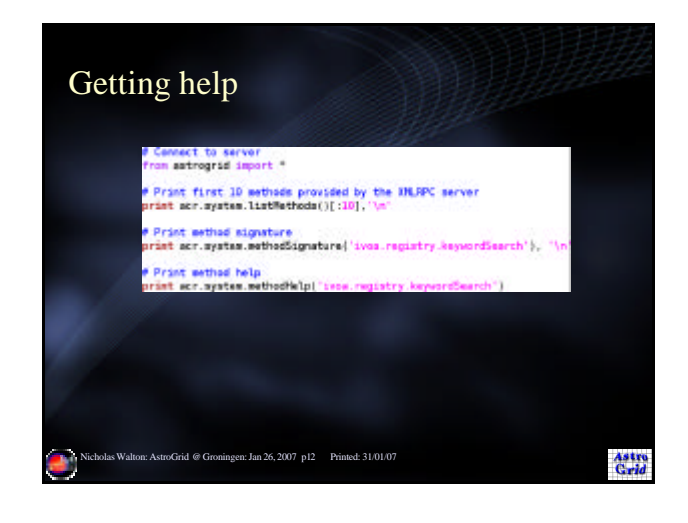

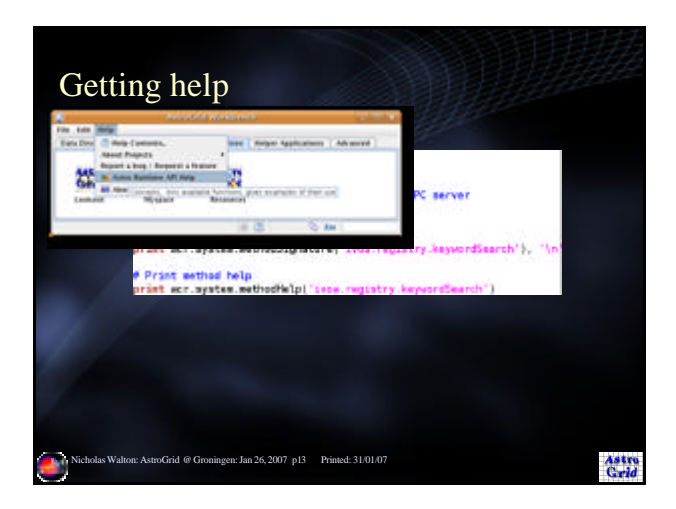

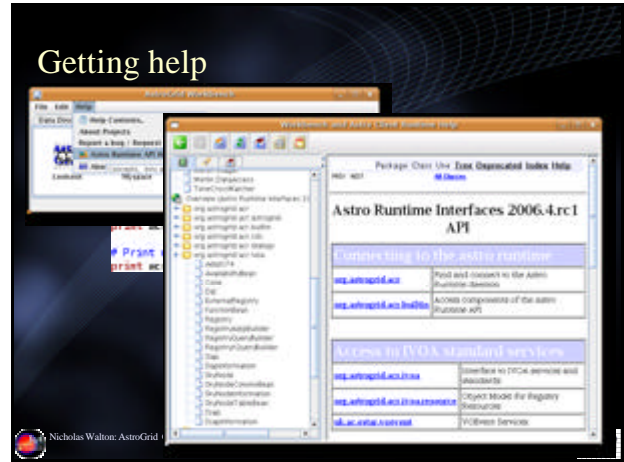

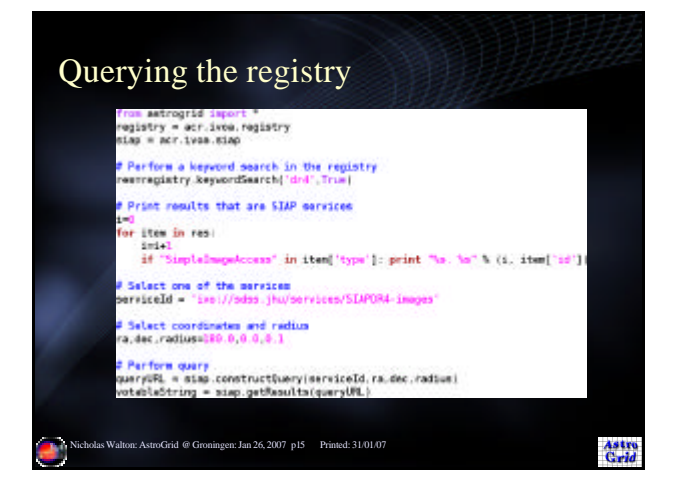

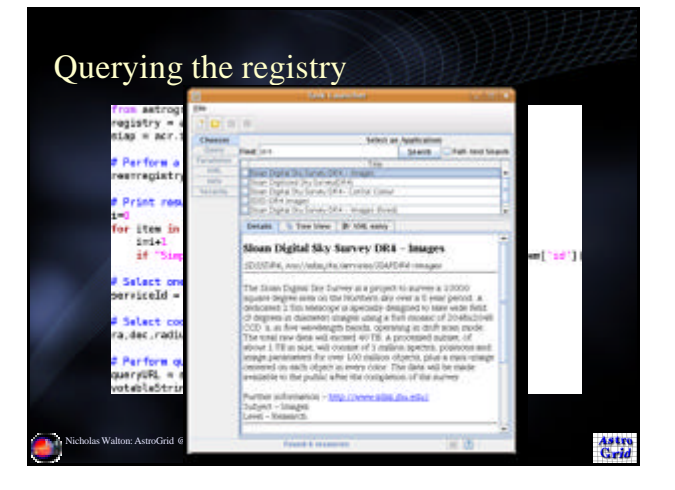

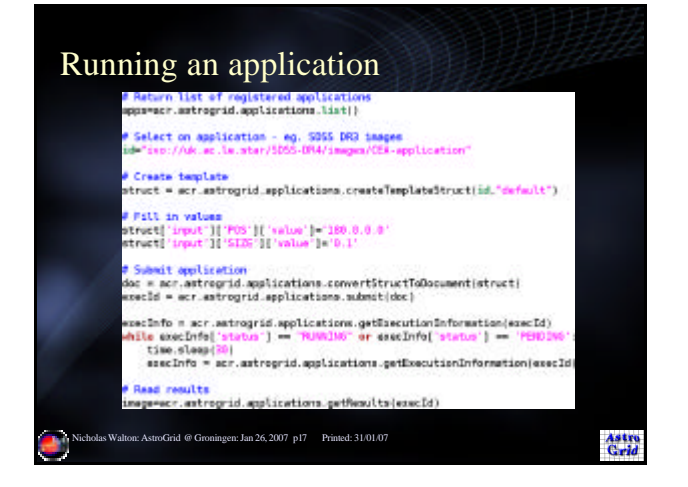

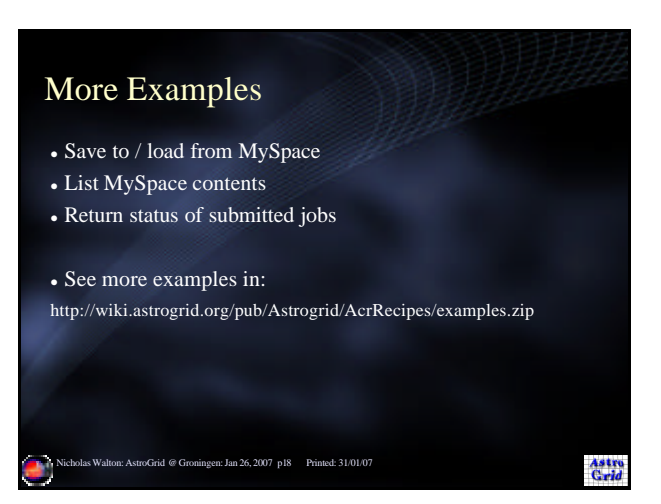

## Suggested Python Exercises

- <sup>l</sup> Given an input list of coordinates (or object names):
	- − Search selected services (SDSS, ...) for images, retrieve results and images to MySpace.
	- − Search for catalogues (SDSS, 2MASS, ...) and query them returning results to MySpace
- Run SExtractor on images, cross match catalogues

n: Jan 26, 2007 p19 Printed: 31/01/07

Astro<br>Grid

## Suggested Python Exercises

- Backup contents of MySpace to local disk
- Batch upload directory contents to MySpace
- List submitted jobs, delete those canceled or terminated in error
- Send a VOTable to TOPCAT using PLASTIC

1<br>Michael Malton: Astrofas Walton: Printed: 31/02/07

Astro<br>Crid